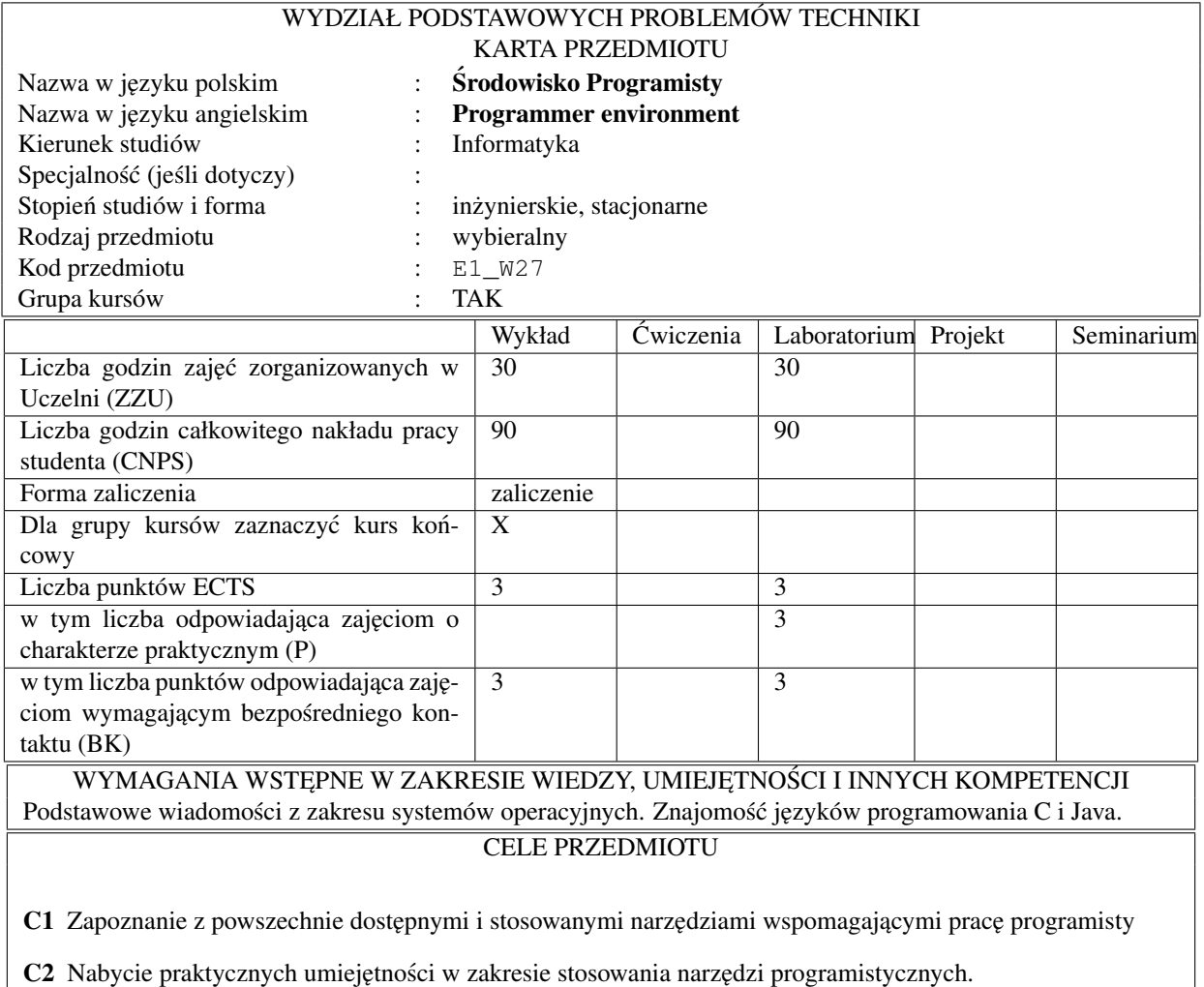

## PRZEDMIOTOWE EFEKTY KSZTAŁCENIA

Z zakresu wiedzy studenta:

- W1 Zrozumienie zastosowań i zasad działania repozytoriów i ich znaczenia w pracy zespołowej.
- W2 Zrozumienie zasad działania oraz możliwości udostępnianych przez powłokę systemową.
- W3 Wiedza na temat typowych zależności pomiędzy składnikami projektu programistycznego oraz możliwości narz˛edzi automatycznej rekompilacji.
- W4 Zrozumienie zasad pracy debuggera i narzędzi kontroli zarządzania pamięcią oraz ich przydatności w wynajdywaniu błędów.
- W5 Znajomość zintegrowanych środowisk programowania i narzędzi automatycznego generowania dokumentacji programu.

Z zakresu umiejętności studenta:

- U1 Umiejętność korzystania z repozytoriów w pracy indywidualnej i zbiorowej
- U2 Umiejętność korzystania z powłoki oraz dostępnych poleceń systemowych i umiejętność pisania skryptów
- U3 Umiejetność konstruowania opisu zależności pomiedzy składnikami projektu programistycznego dla narz˛edzi automatycznej rekompilacji
- U4 Umiejętność korzystania z debuggera i narzędzi kontroli zarządzania pamięcią
- U5 Umiejętność wykorzystania możliwości oferowanych przez zintegrowane środowiska programowania oraz automatycznego generowania dokumentacji.
- Z zakresu kompetencji społecznych studenta:
- K1 Przygotowanie do pracy grupowej nad projektem
- K2 Rozumie potrzebę dokumentacji różnych aspektów tworzonego oprogramowania oraz rzetelnej, drobiazgowej i nieustającej analizy kodu tworzonego oprogramowania

## TRESCI PROGRAMOWE ´

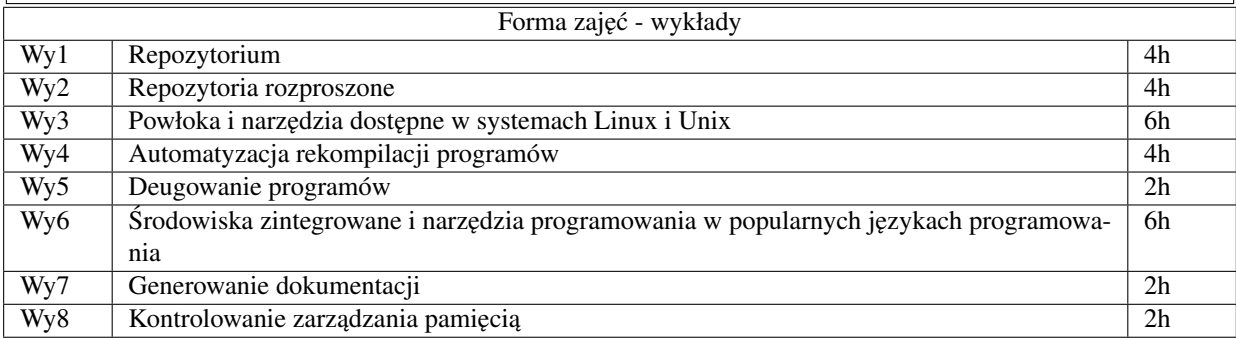

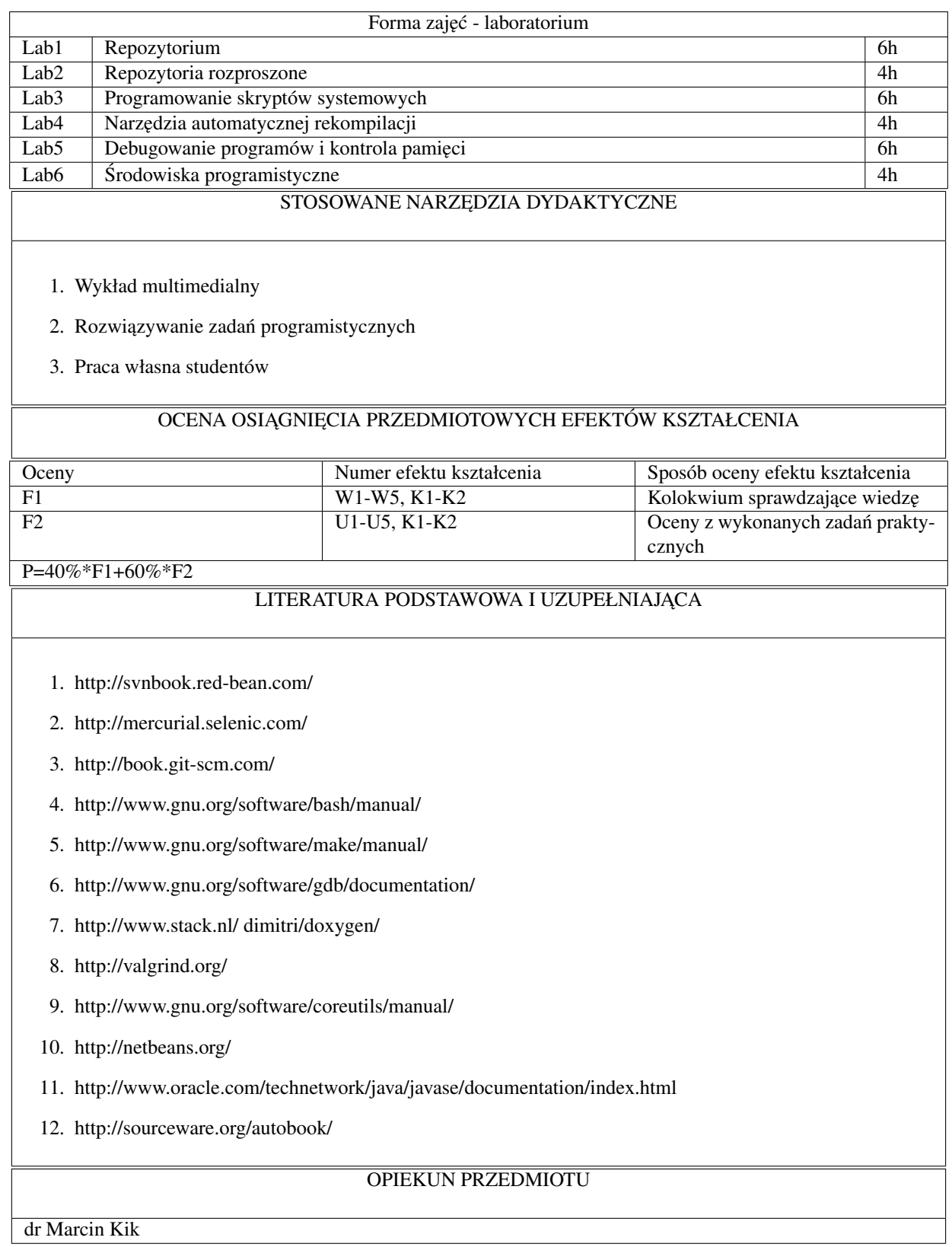

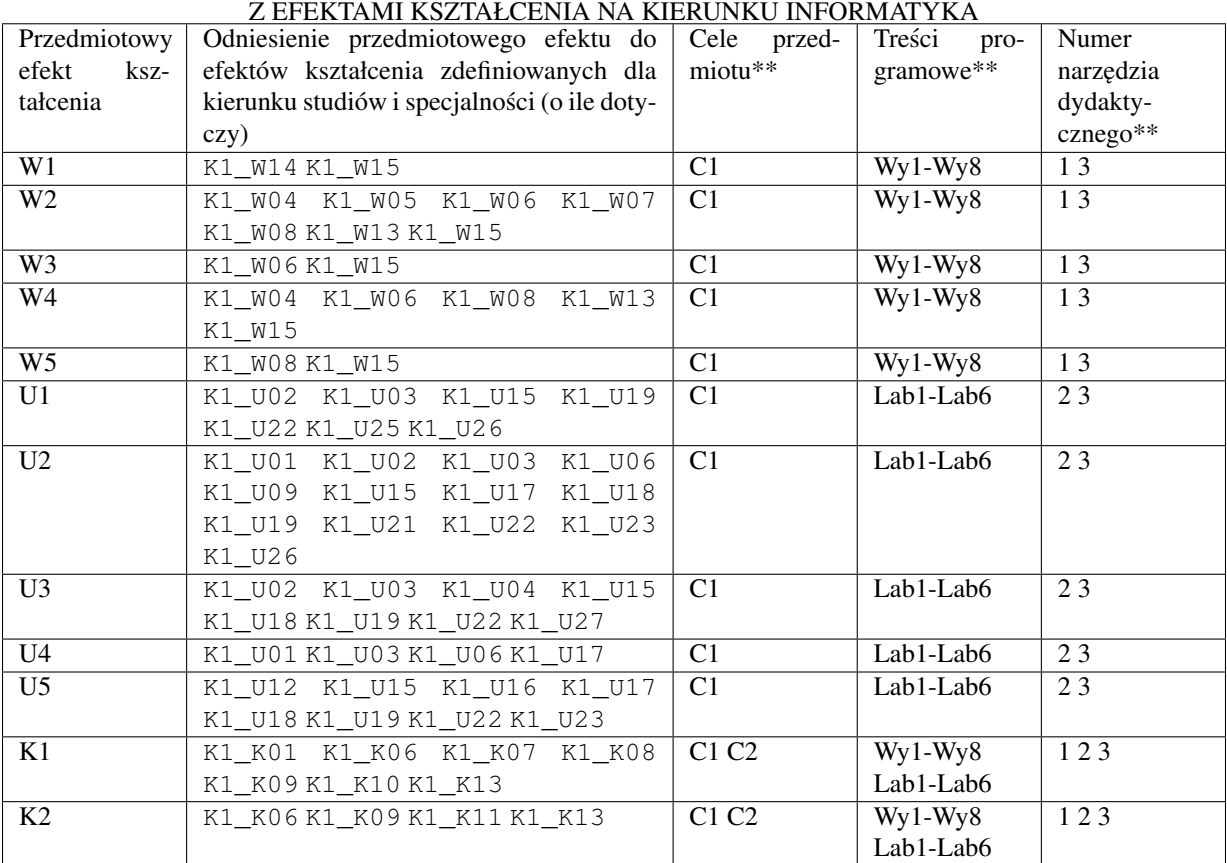

## MACIERZ POWIĄZANIA EFEKTÓW KSZTAŁCENIA DLA PRZEDMIOTU Srodowisko Programisty ´